Reaktive Programmierung Vorlesung 12 vom 16.06.15: Reactive Streams III

Christoph Lüth & Martin Ring

Universität Bremen

Sommersemester 2015

14:21:30 2015-06-24

## **Rückblick: Akka Streams**

- $\blacktriangleright$  Vollständige Implementierung der Reactive Streams Spezifikation
- **Basiert auf Datenflussgraphen und Materialisierern**
- <sup>I</sup> Datenflussgraphen werden als Aktornetzwerk materialisiert
- $\blacktriangleright$  Fast final (aktuelle Version 1.0-RC3)

#### **Akka Streams - Grundkonzepte**

Datenstrom (Stream) – Ein Prozess, der Daten überträgt und transformiert Element – Recheneinheit eines Datenstroms

Back-Presure – Konsument signalisiert (asynchron) Nachfrage an Produzenten Verarbeitungsschritt (Processing Stage) – Bezeichnet alle Bausteine, aus

denen sich ein Datenfluss oder Datenflussgraph zusammensetzt. Quelle (Source) – Verarbeitungsschritt mit genau einem Ausgang Senke (Sink) – Verarbeitungsschritt mit genau einem Eingang Datenfluss (Flow) – Verarbeitungsschritt mit jeweils genau einem Ein-

und Ausgang Ausführbarer Datenfluss (RunnableFlow) – Datenfluss, der an eine Quelle

und einen Senke angeschlossen ist

## **Datenflussgraphen**

- **Operatoren sind Abzweigungen im Graphen**
- ► z.B. Broadcast (1 Eingang, n Ausgänge) und Merge (n Eingänge, 1 Ausgang)
- ► Scala DSL um Graphen darzustellen

```
val g = FlowGraph.closed() { implicit builder \Rightarrowval in = source
  val out = sink
  val bcast = builder.add(Broadcast[Int](2))
 val merge = builder.add(Merge[Int](2))
 val f1, f2, f3, f4 = Flow[Int].map(_ + 10)
  in \rightarrow f1 \rightarrow bcast \rightarrow f2 \rightarrow merge \rightarrow f3 \rightarrow out
                bcast \sim f4 \sim merge
}
```
## **Fahrplan**

- ► Teil I: Grundlegende Konzepte
- $\blacktriangleright$  Teil II: Nebenläufigkeit
	- $\blacktriangleright$  Futures and Promises
	- **Das Aktorenmodell**
	- $\blacktriangleright$  Aktoren und Akka
- ► Reaktive Datenströme Observables
- **-** Reaktive Datenströme Back Pressure und Spezifikation
- <sup>I</sup> Reaktive Datenströme Akka Streams
- $\blacktriangleright$  Teil III: Fortgeschrittene Konzepte

## **Heute**

- $\blacktriangleright$  Datenflussgraphen
	- $\blacktriangleright$  geschlossen
	- $\blacktriangleright$  partiell
	- $\blacktriangleright$  zyklisch
- ▶ Puffer und Back-Pressure
- $\blacktriangleright$  Fehlerbehandlung
- $\blacktriangleright$  Integration mit Aktoren
- $\blacktriangleright$  Anwendungsbeispiel: akka-http
	- $\blacktriangleright$  Routen
	- $\blacktriangleright$  HTTP

3 [26]

5 [26]

7 [26]

 $\blacktriangleright$  WebSockets

**Akka Streams - Beispiel** implicit val system = ActorSystem("example") implicit val materializer = ActorFlowMaterializer() val source =  $Source(1 to 10)$ val sink =  $Sink.fold[Int,Int](0)( - + )$ val sum: Future[Int] = source runWith sink

#### **Operatoren in Datenflussgraphen**

- $\blacktriangleright$  Auffächern
	- $\triangleright$  Broadcast [T] Verteilt eine Eingabe an n Ausgänge
	- $\triangleright$  Balance [T] Teilt Eingabe gleichmäßig unter n Ausgängen auf
	- $\triangleright$  UnZip[A,B] Macht aus [(A,B)]-Strom zwei Ströme [A] und [B]
	- $\blacktriangleright$  FlexiRoute [In] DSL für eigene Fan-Out Operatoren
- $\blacktriangleright$  Zusammenführen
- $\triangleright$  Merge<sup>[In]</sup> Vereinigt *n* Ströme in einem
- <sup>I</sup> MergePreferred[In] Wie Merge, hat aber einen präferierten Eingang
- $\triangleright$  ZipWith[A,B,...,Out] Fasst n Eingänge mit einer Funktion f zusammen
- $\triangleright$  Zip[A,B] ZipWith mit zwei Eingängen und  $f = (\_, \_)$
- ► Concat [A] Sequentialisiert zwei Ströme
- ▶ FlexiMerge [Out] DSL für eigene Fan-In Operatoren

2 [26]

4 [26]

6 [26]

```
Partielle Datenflussgraphen
I Datenflussgraphen können partiell sein:
val pickMaxOfThree = FlowGraph.partial() {
  implicit builder \Rightarrowval zip1 = builder.add(ZipWith[Int,Int,Int](math.max))
  val zip2 = builder.add(ZipWith[Int,Int,Int](math.max))
  zip1.out \sim zip2.in0
  UniformFanInShape(zip2.out, zip1.in0, zip1.in1,
      zip2.in1)
}
I Offene Anschlüsse werden später belegt
```
# **Zyklische Datenflussgraphen**  $\triangleright$  Zyklen in Datenflussgraphen sind erlaubt: val input = Source(Stream.continually(readLine())) val flow = FlowGraph.closed() { implicit builder  $\Rightarrow$ val merge = builder.add(Merge[String](2)) val bcast = builder.add(Broadcast[String](2)) val print = Flow.map{s  $\Rightarrow$  println(s); s} input ~> merge ~> print ~> bcast ~> Sink.ignore<br>merge << bcast merge <~ bcast }  $\blacktriangleright$  Hört nach kurzer Zeit auf etwas zu tun - Wieso?

## **Pufferung**

- $\triangleright$  Standardmäßig werden bis zu 16 Elemente gepuffert, um parallele Ausführung von Streams zu erreichen.
- ▶ Dannach: Backpressure

```
Source(1 to 3)
  .map( i \Rightarrow println(s"A: $i"); i)
  .map(i \Rightarrow println(s"B: i') ; i).map( i \Rightarrow printIn(s"C: $i"); i)
  .map( i \Rightarrow println(s"D: $i"); i)
  .runWith(Sink.ignore)
```
- $\blacktriangleright$  Ausgabe nicht deterministisch, wegen paralleler Ausführung
- <sup>I</sup> Puffergrößen können angepasst werden (Systemweit, Materalisierer, Verarbeitungsschritt)

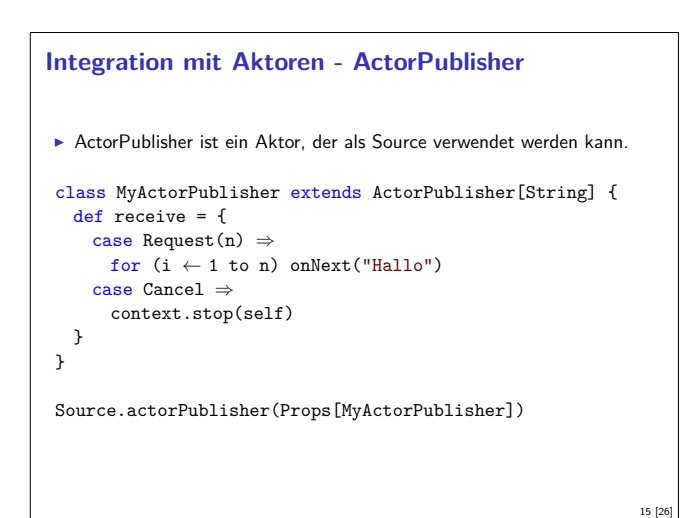

```
Sources, Sinks und Flows als Datenflussgraphen
\triangleright Source — Graph mit genau einem offenen Ausgang
   Source(){ implicit builder ⇒
    outlet
   \mathbf{r}\triangleright Sink — Graph mit genau einem offenen Eingang
   Sink() { implicit builder ⇒
     inlet
   }
\triangleright Flow — Graph mit jeweils genau einem offenen Ein- und Ausgang
   Flow() { implicit builder \Rightarrow(inlet,outlet)
   \mathbf{r}
```
10 [26]

14 [26]

16 [26]

## **Zyklische Datenflussgraphen**

9 [26]

11 [26]

13 [26]

```
Besser:
val input = Source(Stream.contribually(readLine())val flow = FlowGraph.closed() { implicit builder ⇒
  val merge = builder.add(Merge[String](2))
  val bcast = builder.add(Broadcast[String](2))
  val print = Flow.map{s \Rightarrow println(s); s}
 val buffer = Flow.buffer(10,OverflowStrategy.dropHead)
 input ~> merge ~> print ~> bcast ~> Sink.ignore
           merge <~ buffer <~ bcast
}
                                                           12 [26]
```
## **Fehlerbehandlung** <sup>I</sup> Standardmäßig führen Fehler zum Abbruch: val source = Source(0 to 5). map(100 /  $)$ val result = source.runWith(Sink.fold(0)( $+$ ))  $\triangleright$  result = Future(Failure(ArithmeticException))  $\blacktriangleright$  Materialisierer kann mit Supervisor konfiguriert werden: val decider: Supervisor.Decider = { case \_ : ArithmeticException  $\Rightarrow$  Resume  $case \Rightarrow Stop$ } implicit val materializer = ActorFlowMaterializer( ActorFlowMaterializerSettings(system) .withSupervisionStrategy(decider)))  $\blacktriangleright$  result = Future(Success(228))

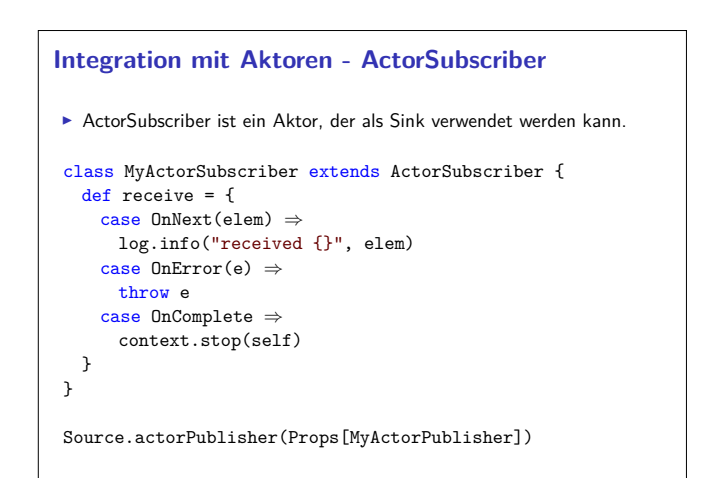

#### **Integration für einfache Fälle**

<sup>I</sup> Für einfache Fälle gibt es Source.actorRef und Sink.actorRef

val source: Source[Foo,ActorRef] = Source.actorRef[Foo]( bufferSize = 10, overflowStategy = OverflowStrategy.backpressure)

- val sink: Sink[Foo,Unit] = Sink.actorRef[Foo]( ref = myActorRef, onCompleteMessage = Bar)
- ▶ Problem: Sink hat kein Backpressure. Wenn der Aktor nicht schnell genug ist, explodiert alles.

## **Low-Level Server API**

```
► HTTP-Server wartet auf Anfragen:
  Source[IncomingConnection, Future[ServerBinding]]
  val server = Http.bind(interface = "localhost", port =
     8080)
```
▶ Zu jeder Anfrage gibt es eine Antwort:

```
val requestHandler: HttpRequest \Rightarrow HttpResponse = {
  case HttpRequest(GET,Uri.Path("/ping"), _, _, _) \RightarrowHttpResponse(entity = "PONG!")
}
```

```
val serverSink =
 Sink.foreach(_.handleWithSyncHandler(requestHandler))
```
serverSource.to(serverSink)

## **HTTP**

- <sup>I</sup> HTTP ist ein Protokoll aus den frühen 90er Jahren.
- <sup>I</sup> Grundidee: Client sendet Anfragen an Server, Server antwortet
- <sup>I</sup> Verschiedene Arten von Anfragen
	- $\triangleright$  GET Inhalt abrufen
	- <sup>I</sup> POST Inhalt zum Server übertragen
	- ▶ PUT Resource unter bestimmter URI erstellen
	- <sup>I</sup> DELETE Resource löschen
- <sup>I</sup> ...
- ▶ Antworten mit Statuscode. z.B.:
	- $\cdot$  200 Ok
	- $\blacktriangleright$  404 Not found
	- $\cdot$  501 Internal Server Error

 $\blacktriangleright$  ...

## **WebSockets**

- ► TCP-Basiertes bidirektionales Protokoll für Webanwendungen
- <sup>I</sup> Client öffnet nur einmal die Verbindung
- ▶ Server und Client können jederzeit Daten senden
- $\triangleright$  Nachrichten ohne Header (1 Byte)
- $\blacktriangleright$  Ähnlich wie Aktoren:
	- $\blacktriangleright$  JavaScript Client sequentiell mit lokalem Zustand ( $\approx$  Actor)
	- <sup>I</sup> WebSocket.onmessage ≈ Actor.receive
	- <sup>I</sup> WebSocket.send(msg) <sup>≈</sup> sender ! msg
	- <sup>I</sup> WebSocket.onclose ≈ Actor.postStop
	- <sup>I</sup> Außerdem onerror für Fehlerbehandlung.

## **Anwendung: akka-http**

- $\triangleright$  Minimale HTTP-Bibliothek (Client und Server)
- $\blacktriangleright$  Basierend auf akka-streams reaktiv
- $\blacktriangleright$  From scratch keine Altlasten
- $\blacktriangleright$  Kein Blocking Schnell
- ▶ Scala DSL für Routen-Definition
- ► Scala DSL für Webaufrufe
- <sup>I</sup> Umfangreiche Konfigurationsmöglichkeiten

## **High-Level Server API**

 $\blacktriangleright$  Minimalbeispiel:

}

17 [26]

19 [26]

21 [26]

23 [26]

implicit val system = ActorSystem("example") implicit val materializer = ActorFlowMaterializer()

val routes = path("ping") { get {

complete {  $\langle h1\rangle$  PONG! $\langle h1\rangle$  }

```
}
val binding =
```

```
Http().bindAndHandle(routes, "localhost", 8080)
```
#### **Das Server-Push Problem**

- ► HTTP basiert auf der Annahme, dass der Webclient den (statischen) Inhalt bei Bedarf anfragt.
- $\triangleright$  Moderne Webanwendungen sind alles andere als statisch.
- ▶ Workarounds des letzten Jahrzehnts:
	- $\triangleright$  AJAX Eigentlich Asynchronous JavaScript and XML, heute eher AJAJ — Teile der Seite werden dynamisch ersetzt.
	- ▶ Polling "Gibt's etwas Neues?", "Gibt's etwas Neues?", ...
	- $\triangleright$  Comet Anfrage mit langem Timeout wird erst beantwortet, wenn es etwas Neues gibt.
	- $\triangleright$  Chunked Response Server antwortet stückchenweise

## **WebSockets in akka-http**

- ▶ WebSockets ist ein Flow [Message, Message, Unit]
- **Können über bidirektional Flows gehandhabt werden** ▶ BidiFlow [-I1, +01, -I2, +02, +Mat] – zwei Eingänge, zwei Ausgänge: Serialisieren und deserialisieren.

```
\blacktriangleright Beispiel:
```

```
def routes = get {
```

```
path("ping")(handleWebsocketMessages(wsFlow))
\overline{1}
```

```
def wsFlow: Flow[Message,Message,Unit] =
 BidiFlow.fromFunctions(serialize,deserialize)
         .join(Flow.collect {
           case Ping ⇒ Pong
         })
```
18 [26]

20 [26]

22 [26]

#### **Zusammenfassung**

- $\blacktriangleright$  Datenflussgraphen repräsentieren reaktive Berechnungen
	- $\blacktriangleright$  Geschlossene Datenflussgraphen sind ausführbar
	- <sup>I</sup> Partielle Datenflussgraphen haben unbelegte ein oder ausgänge
	- $\blacktriangleright$  Zyklische Datenflussgraphen sind erlaubt
- <sup>I</sup> Puffer sorgen für parallele Ausführung
- <sup>I</sup> Supervisor können bestimmte Fehler ignorieren
- $\blacktriangleright$  akka-stream kann einfach mit akka-actor integriert werden
- $\blacktriangleright$  Anwendungsbeispiel: akka-http
	- ► Low-Level API: Request  $\Rightarrow$  Response
	- $\blacktriangleright$  HTTP ist pull basiert
	- $\triangleright$  WebSockets sind bidirektional  $\rightarrow$  Flow

#### **Bonusfolie: WebWorkers**

- $\blacktriangleright$  JavaScript ist singlethreaded.
- <sup>I</sup> Bibliotheken machen sich keinerlei Gedanken über Race-Conditions.
- <sup>I</sup> Workaround: Aufwändige Berechnungen werden gestückelt, damit die Seite responsiv bleibt.
- ► Lösung: HTML5-WebWorkers (Alle modernen Browser)
- ► new WebWorker(file) startet neuen Worker
- $\blacktriangleright$  Kommunikation über postMessage, onmessage, onerror, onclose

26 [26]

- ► Einschränkung: Kein Zugriff auf das DOM lokaler Zustand
- <sup>I</sup> WebWorker können weitere WebWorker erzeugen
- ▶ "Poor-Man's Actors"

25 [26]